## **Menutree Website: QR-Code Website:**

- + Products / docu / downloads
	- + Accessories
		- + Connector plug / equipment
			- + MPI- / Profibus connecting cable

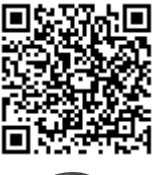

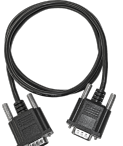

Please make sure to update your drivers before using our products.

Communication with Win98 – XP/Vista/7/8/10/11 via network to S5-PLC

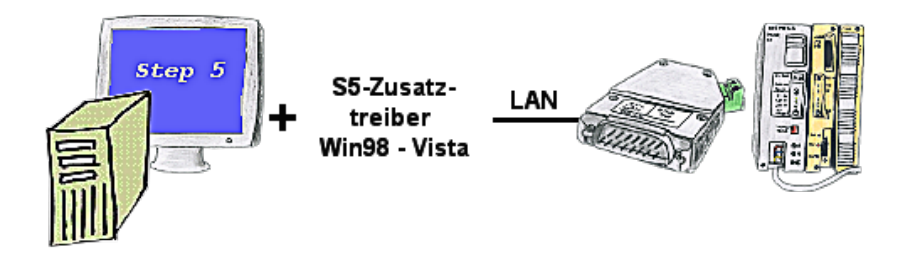

You still have a PC with Win98 and a MS-DOS-based Step5-package and would like to go Online on your S5-PLC via LAN? No problem, the provided virtual Com-Port PLCVCom emulates a COM-port on your PC with which you go Online. Even your MS-DOS-based Step5-software on this WIN98-PC can use this virtual Com-Port. With a patchtool for the Siemens Step5-software, which is provided as well, nothing else stands in your way to communicate via LAN.

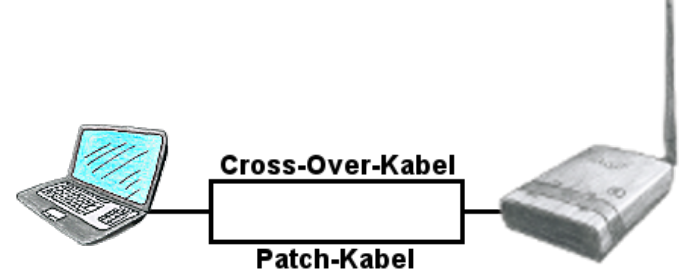

You need ALF to connect to a reachable WLAN, but only have a patch-cable? No problem, ALF provides "autonegotiation" and this means that he recognises a connected cable (patch-cable or cross-over-cable) and surround the pinning according to the cable, so a communication is possible.

## Direct printing from the PLC via dig. I/O

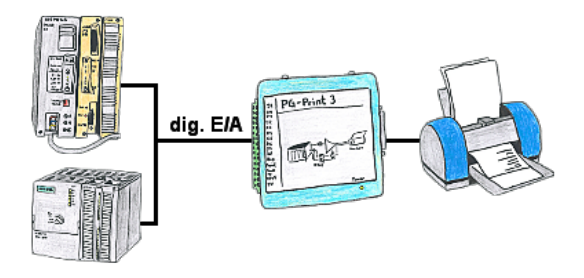

You need production data, circulation lists of your PLC's, but don't want to use a CP or don't get a serial printer anymore? No problem, you need 8 digital outputs and 3 digital inputs of the PLC, and if you connect the PG-Print at it you can generate these lists with a EPSON- or HP-compatible parallel printer.

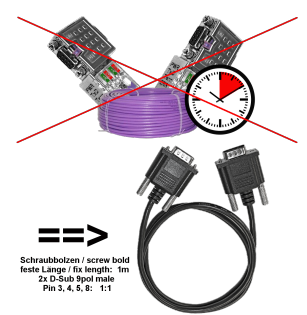

Connect panel to PLC or PLC to PLC, why waste time and money unnecessarily?

 Get an expensive bus-cable, screw the bus-connector and also make the classic mistake in the wiring (shield-connection to bus-line). Why all this effort when there is a ready-made solution:

 MPI/Profibus-connection-cable with a length of 1m, cast D-Sub-housing with screw-bolts. Only the signals  $A + B$  (bus itself), ground and RTS-AS are 1to1 applied, so no problems with possible voltages, compensating currents.

Simply plug it on to the MPI- or Profibus-interface, screw it on and communicate.

## PD-interface of the S5-PLC already occupied (OEM-device)

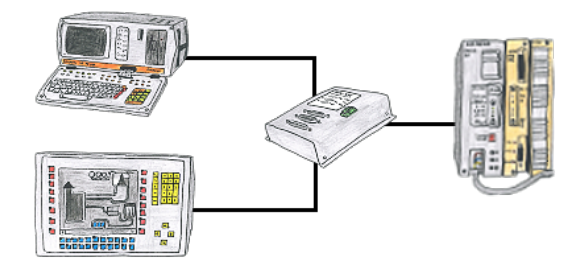

Your PD-interface of the S5-PLC is already occupied with a panel and you should accomplish program modifications without removing the panel? No problem, connect the Multiplexer one-time to the PLC and then connect the panel and also your PC to the Multiplexer. Now you can work parallel with the PLC without the need of affecting the operation of the panel.

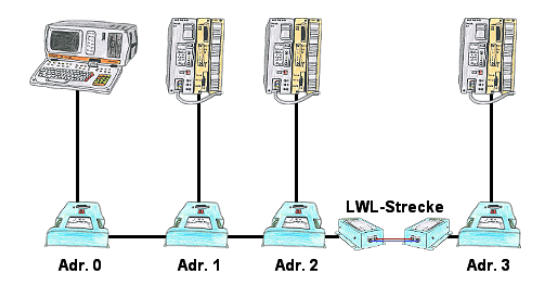

You need for your L1-Bus higher distance like the possible 1200m? You have strong distrubance on your L1-Bus? You need a serial line for higher distances and this galvanic decoupled? No problem, all this points are solved through the LWL-adapter. They are available for artificial and optical fibre, for L1-Bus and RS232.

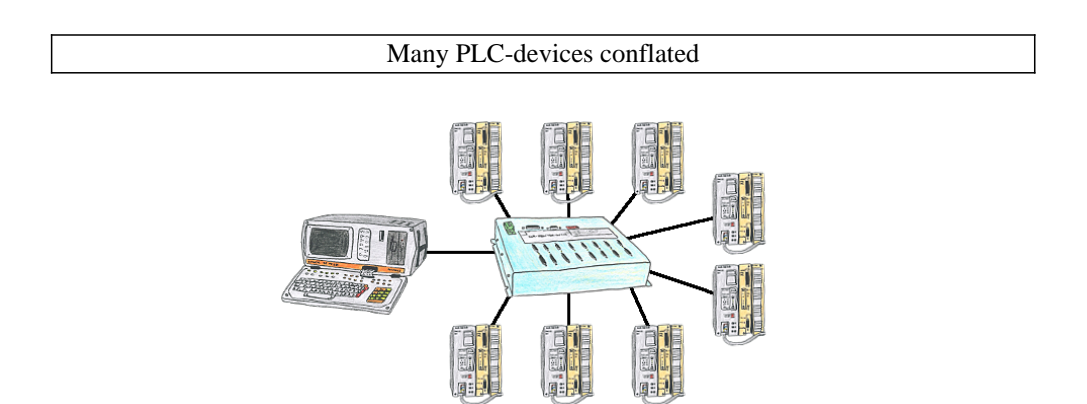

You have many PLC and you want to programm them central on one place? No problem, you have to connect them all to the KOR/MUX-Tele-Switch an with the PD-bus-selection of your Step5-software you go ONLINE. Of course the KOR/MUX-Tele-Switch is cascadable, so you can connect up to 30 PLCs to the devices.